## F-RL-KRE-008 Zentrale Rechnung erfassen

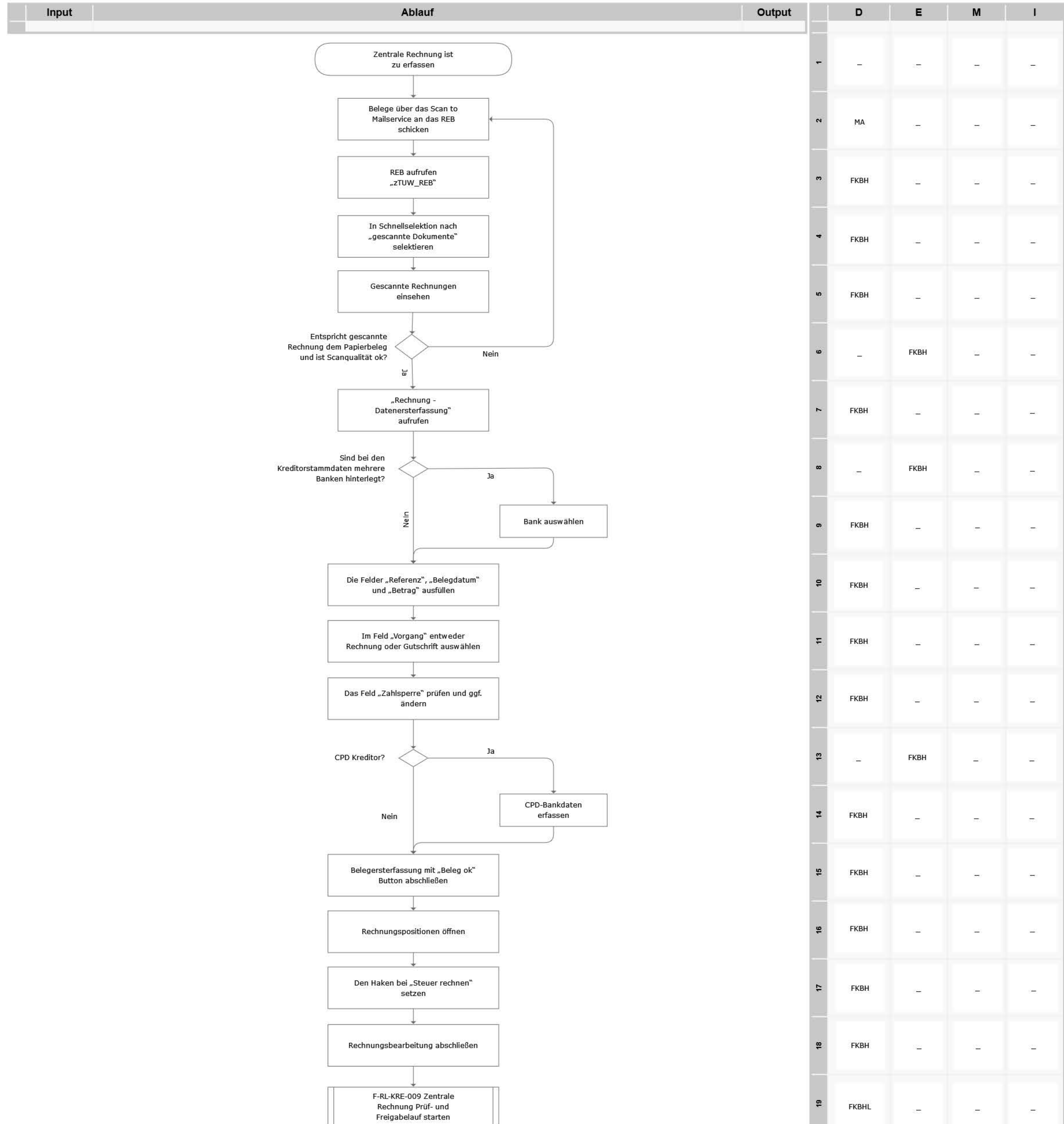

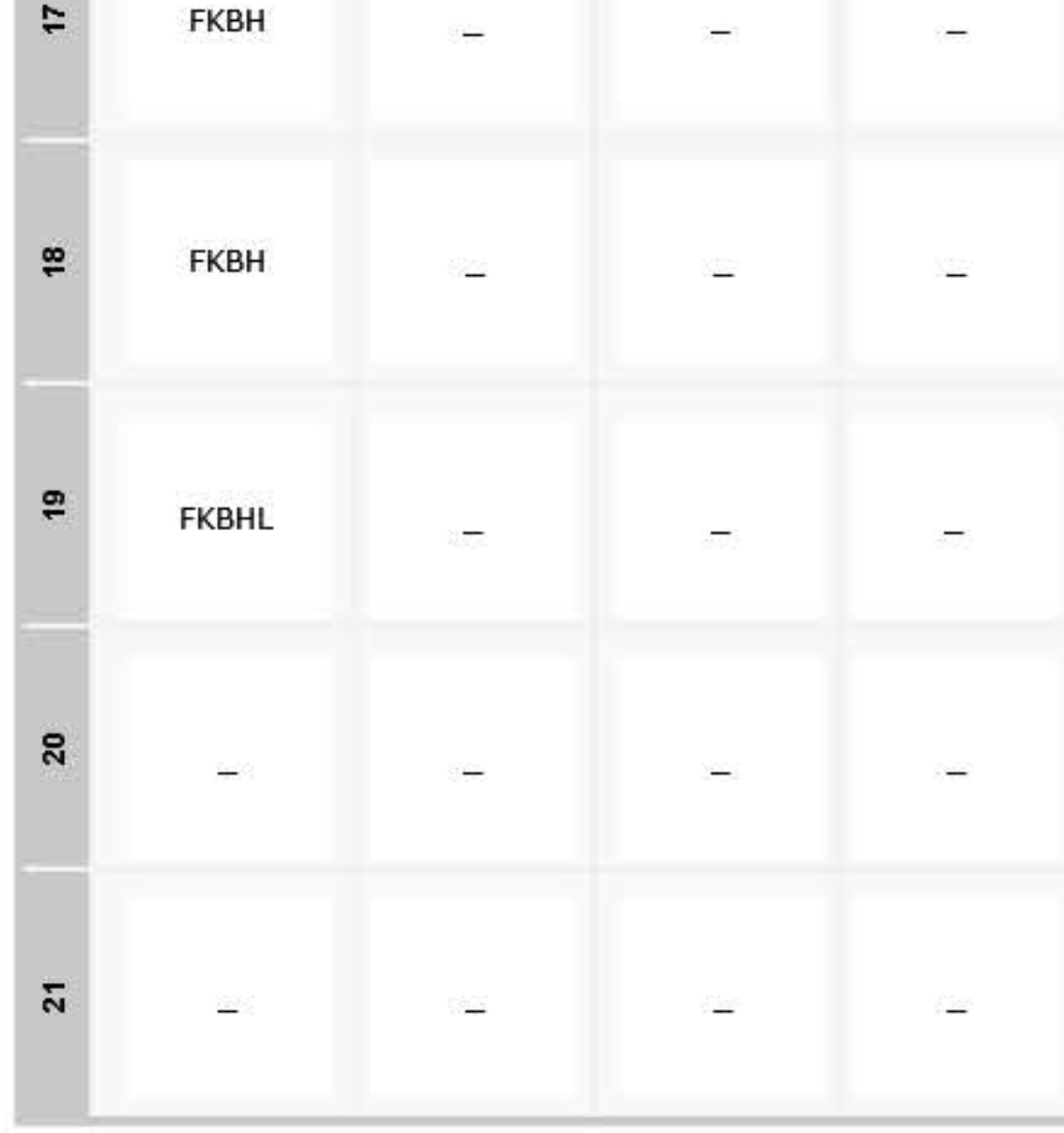

## Legende

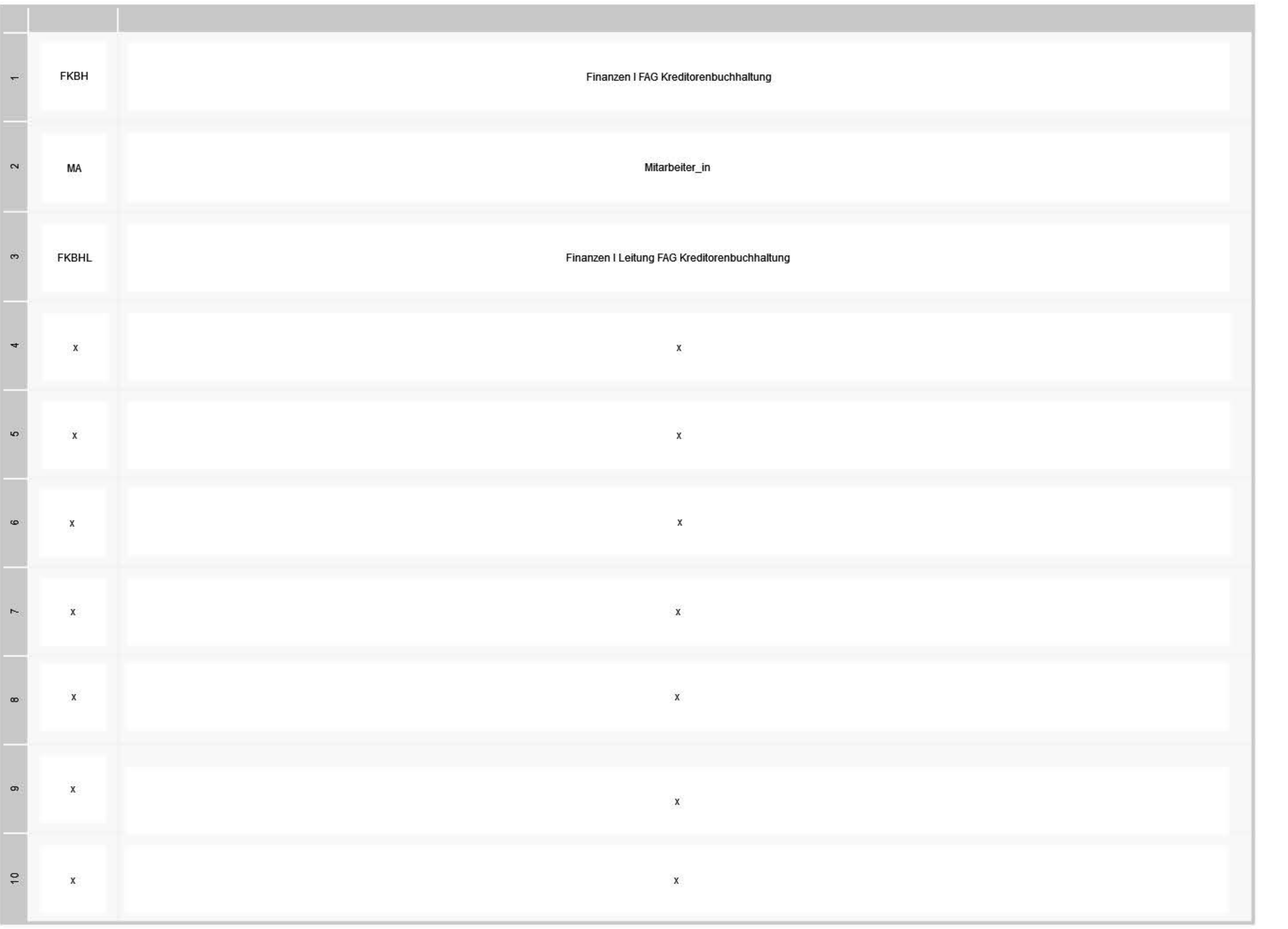